## Diagnostic imaging request form

N.B. This form is a legal document. Please ensure at least three unique patient identifiers have been provided.

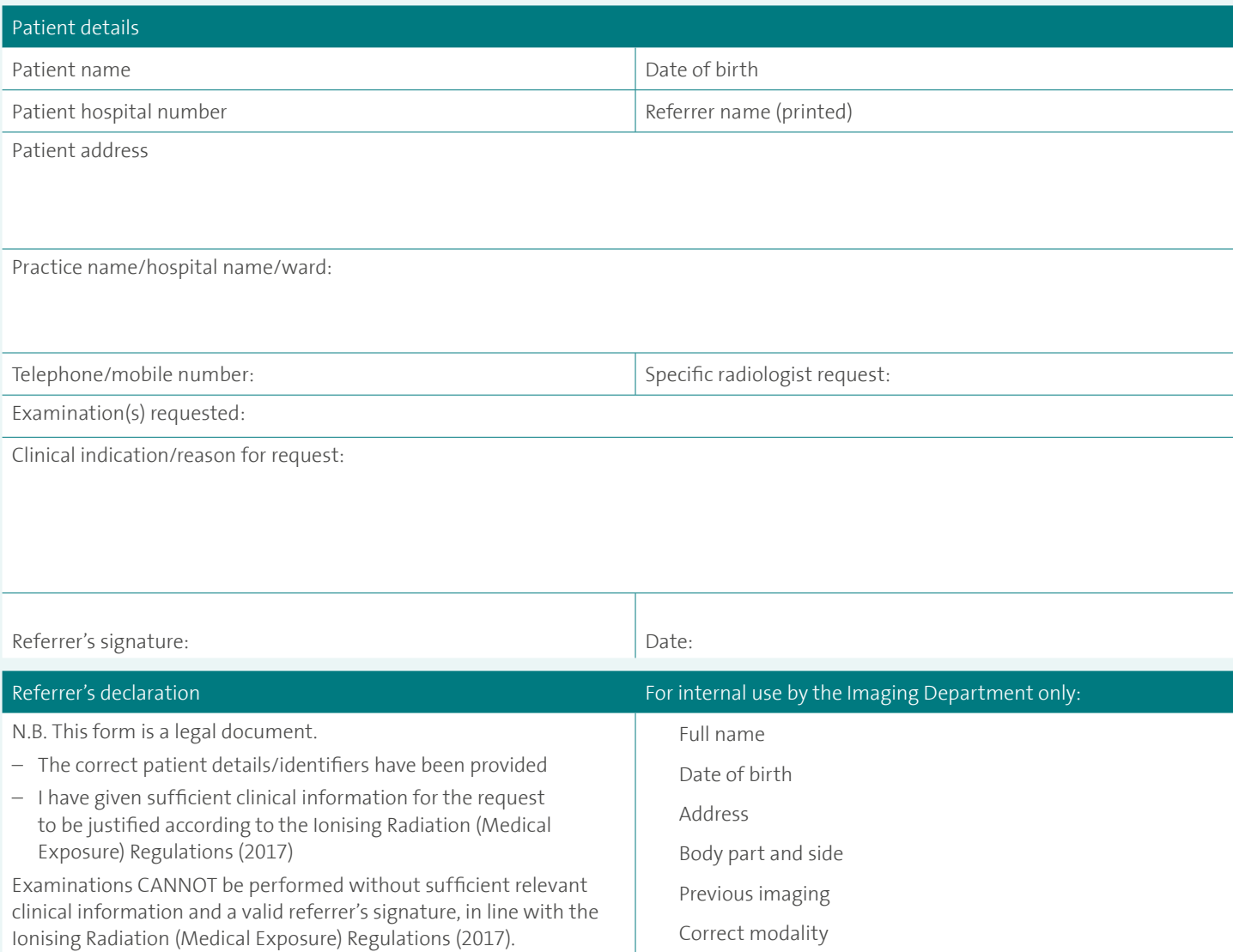

Radiographer signature:

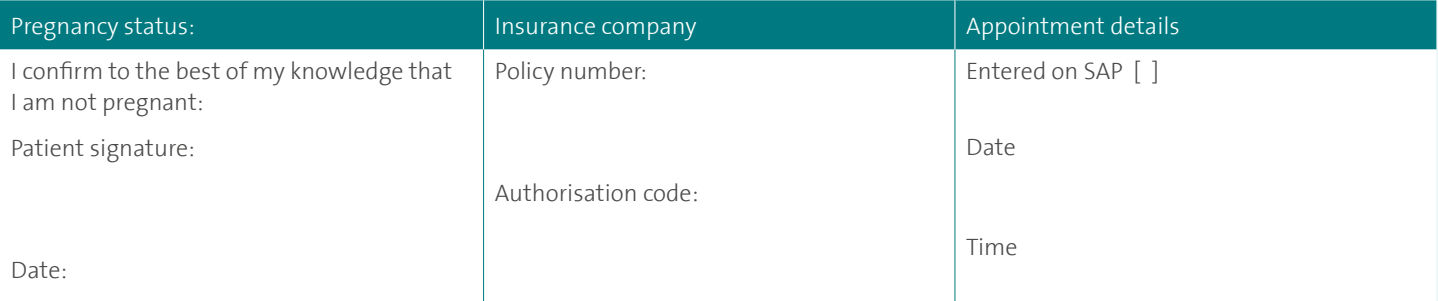

Forms can be sent by email to **spirestanthonysdiagnosticimaging@spirehealthcare.com,** posted to Spire St Anthony's Hospital, 801 London Road, Cheam, Sutton, SM3 9DW or a referral can be submitted online at Spire Connect via [https://spireconnect.spirehealthcare.com.](https://spireconnect.spirehealthcare.com/login/) Please call 020 8335 4546 if you have any queries.